## 子育て支援に関するアンケート調査

(案)

## ~調査の趣旨とご協力のお願い~

### ●調査ご協力のお願い●

皆さまには、日頃より市政にご理解とご協力をいただき、誠にありがとうございます。

本市では、「子ども・子育て支援法」に基づき、令和2年3月に「第2期 愛西市子ども・子 育て支援事業計画」を策定し、様々な子育て支援事業に取り組んでおります。

この度、「第3期 愛西市子ども・子育て支援事業計画」(令和7年度~11年度) を策定する にあたり、保護者の方に子育てやサービス利用に関する状況や利用希望、家庭状況や子どもの 生活等の実態・ご意見等を把握するためにアンケート調査を実施いたします。

·ご家庭に立ち入ったこともお聞きします。答えたくない質問や答えにくい質問にはお答え いただく必要はありません。お答えいただける範囲で結構ですので、ご協力をお願いします。

本調査は無記名で行い、ご本人が特定されることはありません。調査結果は、統計的に処理し、 調査の目的以外に使用することはありません。

ご多忙のところ誠に恐縮ですが、アンケート調査にご協力いただきますよう、よろしくお願い申 し上げます。

令和5年●月 愛西市

## —【記入にあたってのお願い】—

- 特にことわりのある場合以外は、封筒の宛名のお子さんについて保護者の方がご記入くだ  $\mathbf{1}$ さい。
- 2 回答は選択肢に〇をつけていただく場合と、数字などを記入していただく場合がありますので、 各設問の記載に従ってお答えください。
- 3 選択肢の場合、選んでいただく数が設問によって異なりますので、 () 内の記載に従って ください。また、「その他」を選択された場合には、() 内に具体的な内容をご記入くだ さい。
- 4 数字でご記入いただく場合、該当する数値を下線上にご記入ください。また、時間(時刻)を ご記入いただく場合は、24時間制でご記入ください。例:午後5時→17時
- 設問によっては回答いただく方が限られている場合がありますので、ことわり書きや矢印に 5 従ってお答えください。特にことわりのない場合は、次の設問にお進みください。
- 6 記入が終わりましたら、同封の返信用封筒に入れて、

令和5年●月●日 (●)までに郵便ポストに投函してください。(切手は不要です)

◆この調査は、インターネットでも回答できます。パソコン、スマートフォン、タブレ ット等より下記のURLまたは右下のQRコードを読み取り、画面の案内に従って、 下記のID、パスワード番号を入力し、質問にお答えください。

※●桁の英数字は二重回答を防止するもので、個人を特定するものではありません。

回答URL:

ID・パスワードシール貼付位置

QRコード

※回答を中断した場合は、再度QRコードを読み込み、上記のID· パスワードを入力し、再開してください。

<回答に関してのご不明な点やこの調査に関するお問い合わせ先> 愛西市役所 健康子ども部 子育て支援課 電話:0567 (55) 7118 (ダイヤルイン)

# いただいたご回答は、愛西市の子育て支援の充実に生かします

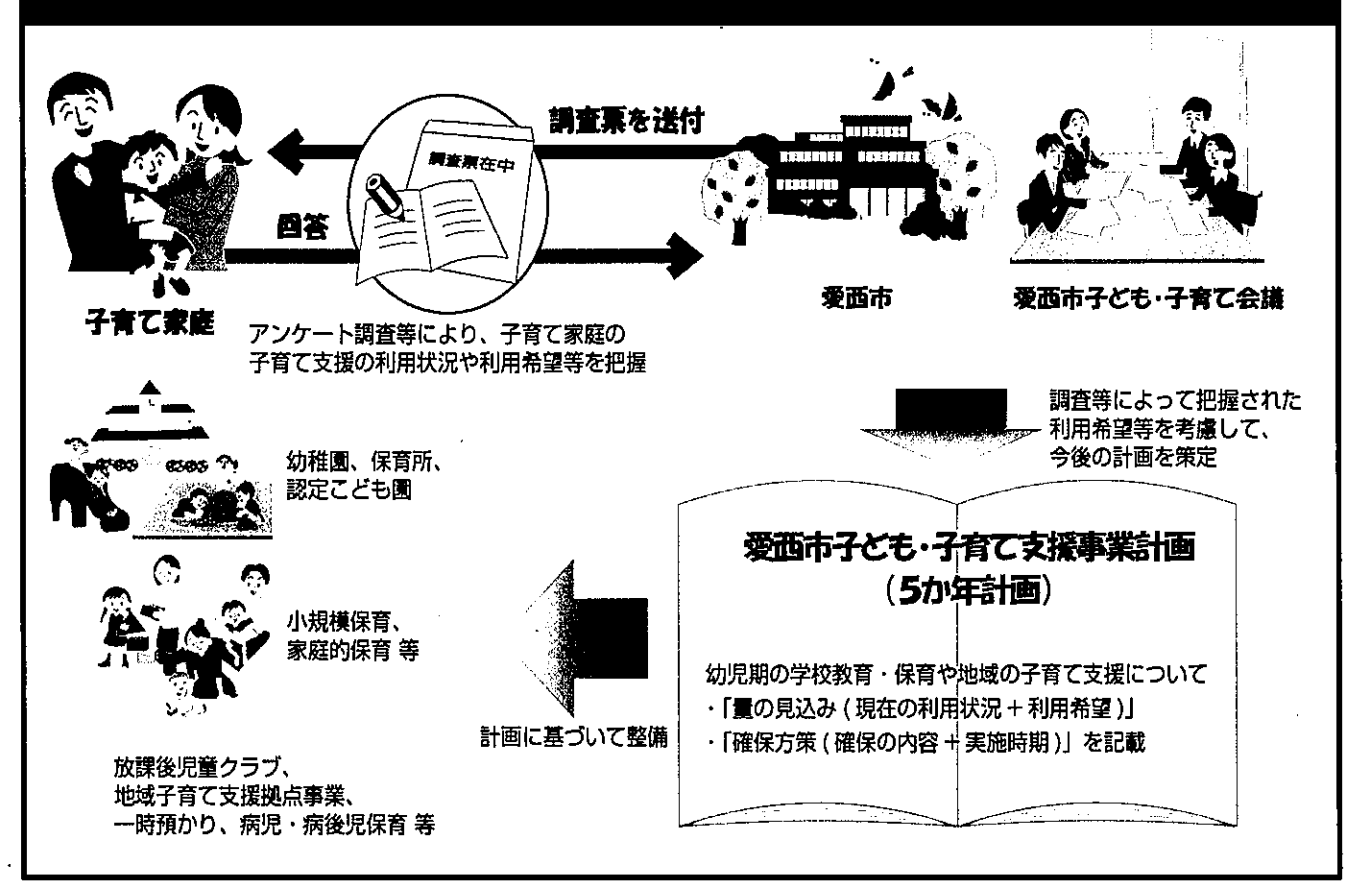

子育てに関する「施設」「サービス」の説明です。回答される際の参考にしてください。

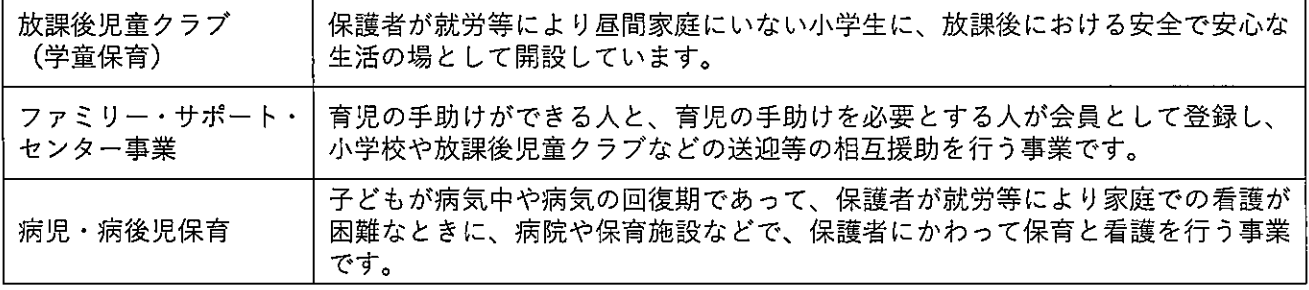

## お住まいの地域についてうかがいます

問1 お住まいの小学校区はどちらですか。(Oは1つ) ※通学している小学校区ではなく、現在お住まいの小学校区をお答えください。 ※小学校区がわからない場合は、「13. わからない」に〇をつけ、町名をご記入ください。

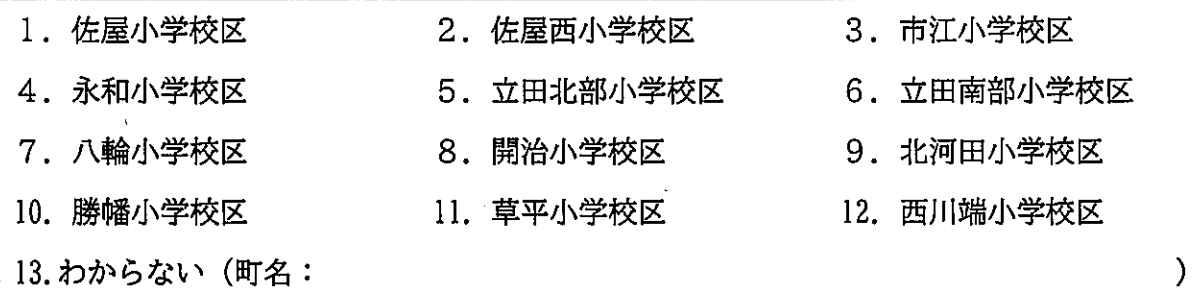

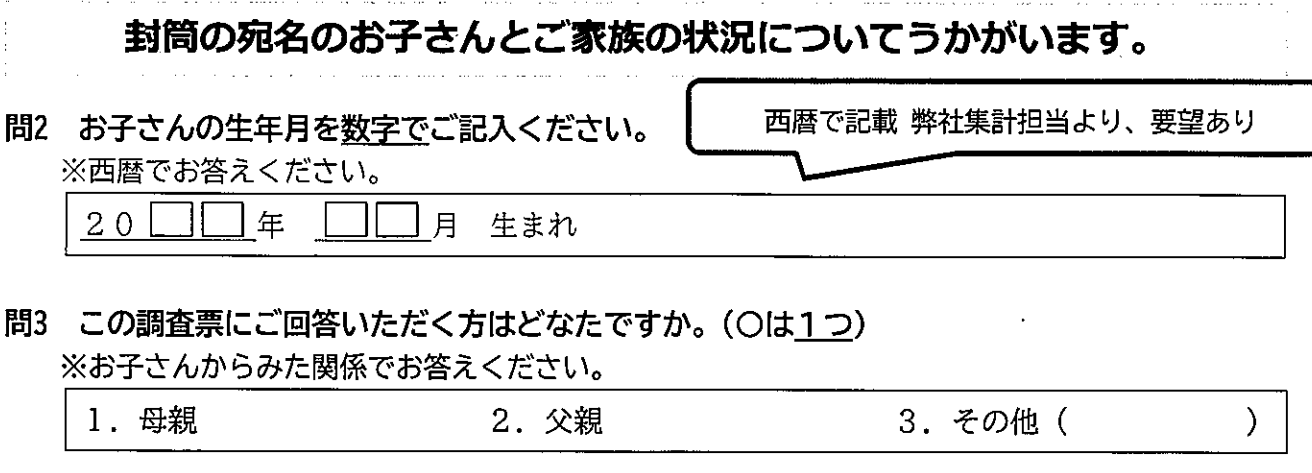

問4 封筒のあて名のお子さんが一緒に住んでいる人はどなたですか。また、近所に祖父母が住ん でいますか。(当てはまる番号すべてにO)

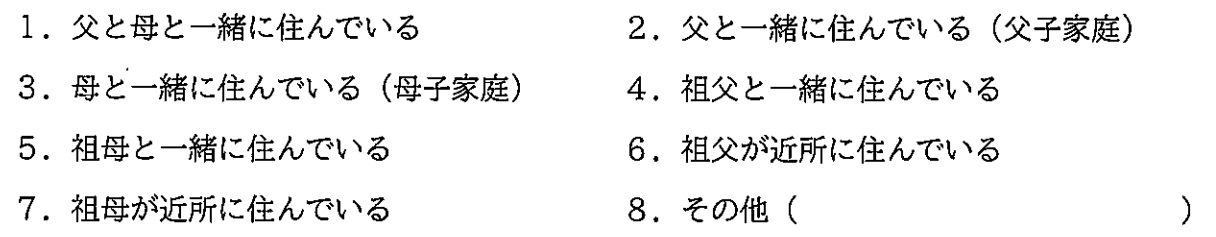

問5 お子さんの子育て (教育を含む) を主に行っているのはどなたですか。(〇は1つ) ※お子さんからみた関係でお答えください。

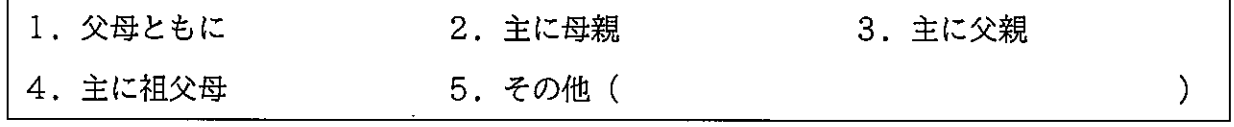

## 子どもの育ちをめぐる環境についてうかがいます

問6 日頃、お子さんをみてもらえる親族、知人はいますか。(当てはまる番号すべてに〇)

- 1. 日常的に祖父母等の親族にみてもらえる
- 2. 緊急時もしくは用事の際には祖父母等の親族にみてもらえる
- 3. 日常的に子どもをみてもらえる友人・知人がいる
- 4. 緊急時や用事の際には子どもをみてもらえる友人・知人がいる
- 5. いずれもいない

母親のことについてうかがいます ※父子家庭の場合は、記入不要です。⇒問8へ 問7 保護者の現在の就労状況(自営業、家族従事者を含む。)をうかがいます。(〇は1つ) 1. フルタイム (1週5日程度・1日8時間程度の就労) で就労しており、産 休、育休、介護休業中ではない 2. フルタイム (1週5日程度・1日8時間程度の就労) で就労しているが、 産休、育休、介護休業中である 3. パート・アルバイト等(「フルタイム」以外の就労)で就労しており、産 休、育休、介護休業中ではない ⇒問7-1へ 4. パート・アルバイト等 (「フルタイム」以外の就労) で就労しているが、 産休、育休、介護休業中である 5. 以前は就労していたが、現在は就労していない ≽問7−2へ 6. これまで就労したことがない

問7-1 問7で「3.」または「4.」(パート・アルバイト等で就労している)に〇をつけた方にうか がいます。

フルタイムへの転換希望はありますか。(○は1つ)

- 1. フルタイム (1週5日程度·1日8時間程度の就労)への転換希望があり、実現できる 見込みがある
- 2. フルタイムへの転換希望はあるが、実現できる見込みはない
- 3.パート・アルバイト等(「フルタイム」以外)の就労を続けることを希望
- 4.パート・アルバイト等(「フルタイム」以外)をやめて子育てや家事に専念したい

問7-2 問7で「5.」または「6.」(就労していない)に〇をつけた方にうかがいます。 就労したいという希望はありますか。(あてはまる番号、記号それぞれ1つに○をつけて、 該当する選択肢には数字をご記入ください。)

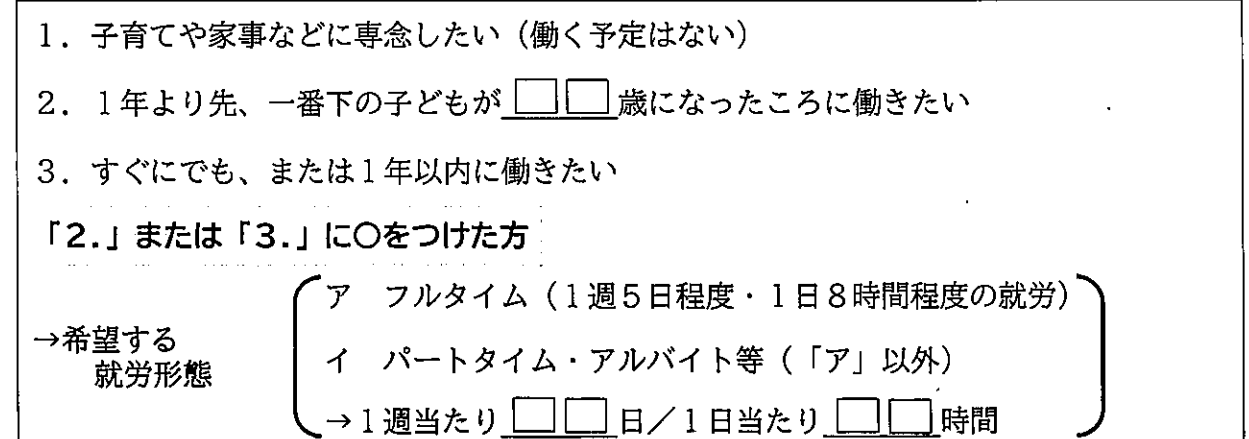

父親のことについてうかがいます

問8 保護者の現在の就労状況(自営業、家族従事者を含む。)をうかがいます。(○は1つ)

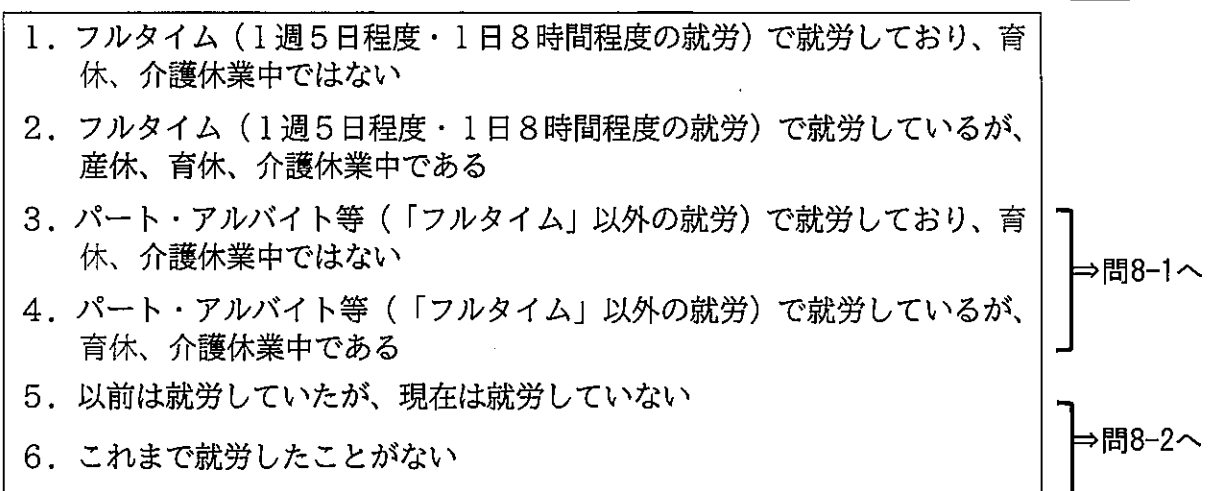

問8-1 問8で「3.」または「4.」(パート・アルバイト等で就労している)に〇をつけた方にうか がいます。

フルタイムへの転換希望はありますか。(Oは1つ)

- 1.フルタイム(1週5日程度・1日8時間程度の就労)への転換希望があり、実現できる 見込みがある
- 2. フルタイムへの転換希望はあるが、実現できる見込みはない
- 3.パート・アルバイト等(「フルタイム」以外)の就労を続けることを希望
- 4. パート・アルバイト等(「フルタイム」以外)をやめて子育てや家事に専念したい
- 問8-2 問8で「5.」または「6.」(就労していない) に○をつけた方にうかがいます。 就労したいという希望はありますか。(あてはまる番号、記号それぞれ1つに○をつけて、 該当する選択肢には数字をご記入ください。)

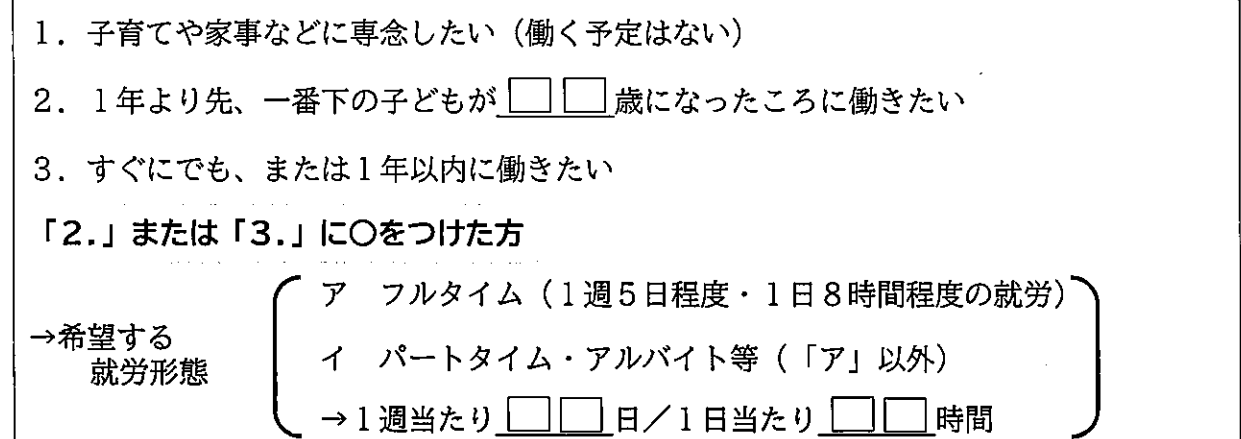

宛名のお子さんの放課後児童クラブの利用についてうかがいます

問9 平日(月曜日から金曜日)に、放課後児童クラブを利用されています(いました)か。 (Oは1つ)

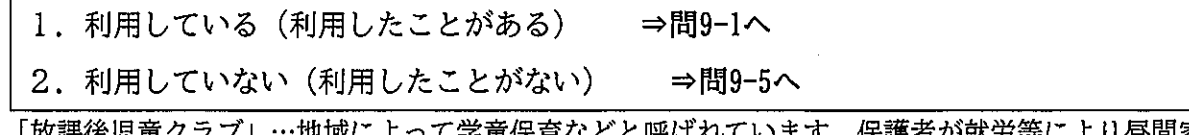

**'ます。保護者が就労等により昼間家庭** 「放誅彼児軍クフノ」 と呼ばれて し子 軍/米官 仏 にいない場合などに、指導員の下、子どもの生活の場を提供するものです。 事業の利用にあたっては、一定の利用料がかかります。

問9-1 問9で「1. 利用している」に〇をつけた方にうかがいます。

放課後児童クラブについて、もっとも多いパターンとして、1週間に何日利用し、また、 1日当たり何時間 (何時まで) 利用していますか (しましたか)。希望としてはどのくらい 利用したいですか。数字でご記入ください。

※時間は、24時間制でご記入ください。

(1)現在の利用状況

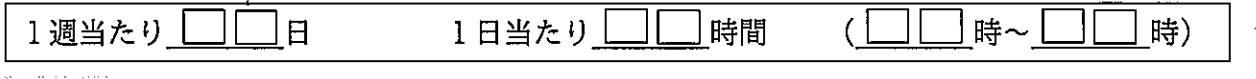

(2)希望

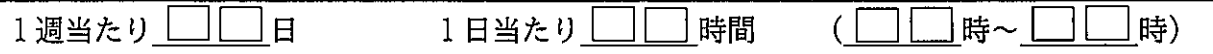

問9-2 問9で「1.利用している」に○をつけた方に引き続きうかがいます。

土曜日、日曜日・祝日に放課後児童クラブの利用希望はありますか。 (仕事や介護などによる定期的な利用で、一時的な利用は除きます。) (〇は1つ) 希望がある場合は、() 内に数字でご記入ください。 ※時間は、24時間制でご記入ください。 ※利用にあたっては、一定の利用料が発生します。

(1) 土曜日

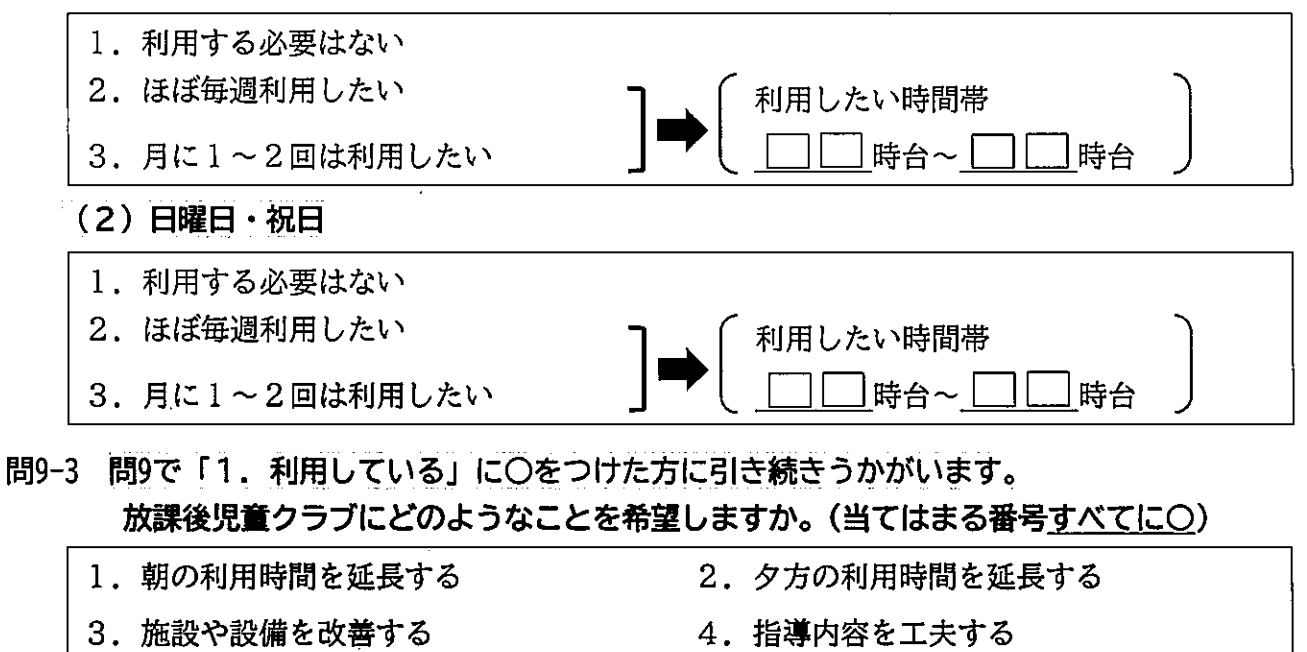

 $\sum_{i=1}^{n}$ 

5

6. 特になし

5. その他 (

問9-4 問9で「1. 利用している」に〇をつけた方に引き続きうかがいます。

今後の放課後の過ごし方について、どのようなことを望みますか。 (当てはまる番号すべてに〇)

※「1.」を選択した場合は、() 内に数字をご記入ください。

1. 放課後児童クラブを利用したい → 小学(■))年生まで利用したい

- 2. スポーツクラブや学習塾などの習い事をさせたい
- 3. 子どもに自宅の留守番をしてもらう
- 4. その他 (

問9-5 問9で「2.利用していない (利用したことがない)」に〇をつけた方にうかがいます。 放課後児童クラブを利用していない理由は何ですか。(○は1つ)

 $\mathcal{E}$ 

 $\mathcal{Y}$ 

- 1. ご自身や配偶者が子どもの面倒をみているため、利用する必要がない
- 2. ご自身や祖父母等の親族がみている。
- 3. 近所の人や父母の友人・知人がみている
- 4. 父母とも働いていて利用したいが、放課後児童クラブに空きがない
- 5. 父母とも働いていて利用したいが、延長・夜間などの時間帯の条件が合わない
- 6.父母とも働いていて利用したいが、利用料がかかるため、経済的な理由で利用できない
- 7.父母とも働いているが、子どもは放課後に習い事をしているため、利用する必要がない
- 8. 父母とも働いているが、放課後の短時間なら子どもだけでも大丈夫だと思うから
- 9. その他(

問9-6 問9で「2.利用していない(利用したことがない)」に〇をつけた方に引き続きうかがいます。 今後、父母とも働く予定があるなどの理由で、放課後児童クラブを利用したいとお考えで すか。(Oは1つ) ※希望がある場合は、() 内に数字をご記入ください。 ※時間は、24時間制でご記入ください。 ※利用にあたっては、一定の利用料が発生します。 1. 利用したい 1週当たり □□□日 1日当たり │ │ │ 時間  $($ |  $\Box$ ||時〜 | || 【時】 「1.」に〇をつけた方 【土曜日の利用希望】

1日当たり │ │ │ 時間 ( │ │ │ │ 時〜 │ │ │ │ 時)

1. ある

2. ない

 $\mathbf{L}$ 

【日曜日・祝日の利用希望】

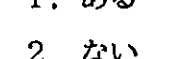

 $#Z$ 

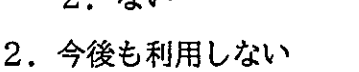

1日当たり └─│└─│時間

## 子育てに関する相談についてうかがいます

問10 宛名のお子さんの子育てや教育について、気軽に相談できる人はいますか。また、相談でき る場所はありますか。(Oは1つ)

1. いる/ある ⇒問10-1へ 2. いない/ない⇒間10-2へ

問10-1 問10で「1.いる/ある」に〇をつけた方にうかがいます。 お子さんの子育てや教育について、気軽に相談できる先は、誰(どこ)ですか。 (当てはまる番号すべてに〇)

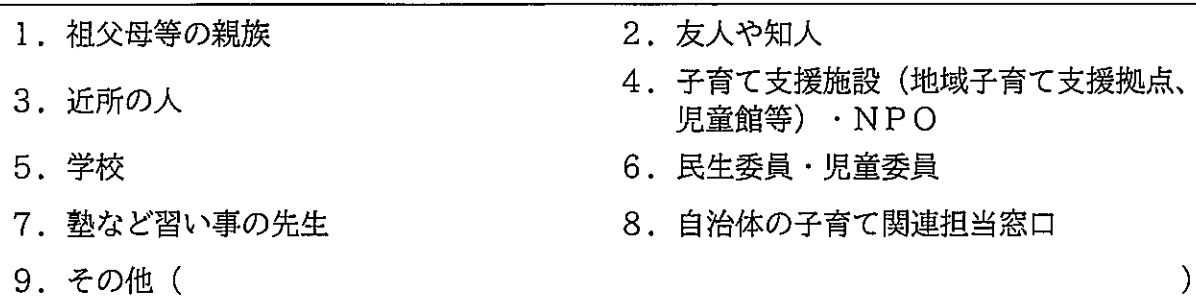

問10-2 問10で「2. いない/ない」に〇をつけた方にうかがいます。

#### その理由は何ですか。(当てはまる番号すべてに〇)

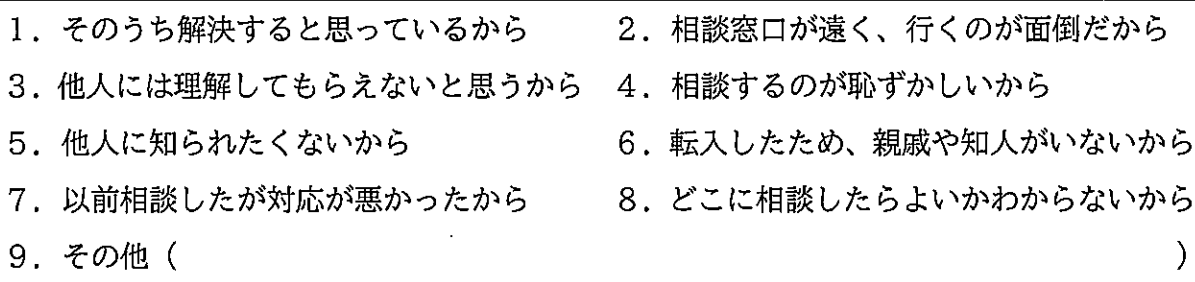

## 子育て家庭の暮らし向きについてうかがいます

問11 お子さんは食事を家族の誰かといっしょに食べていますか。(それぞれ〇は1つ)

#### (1) 朝食

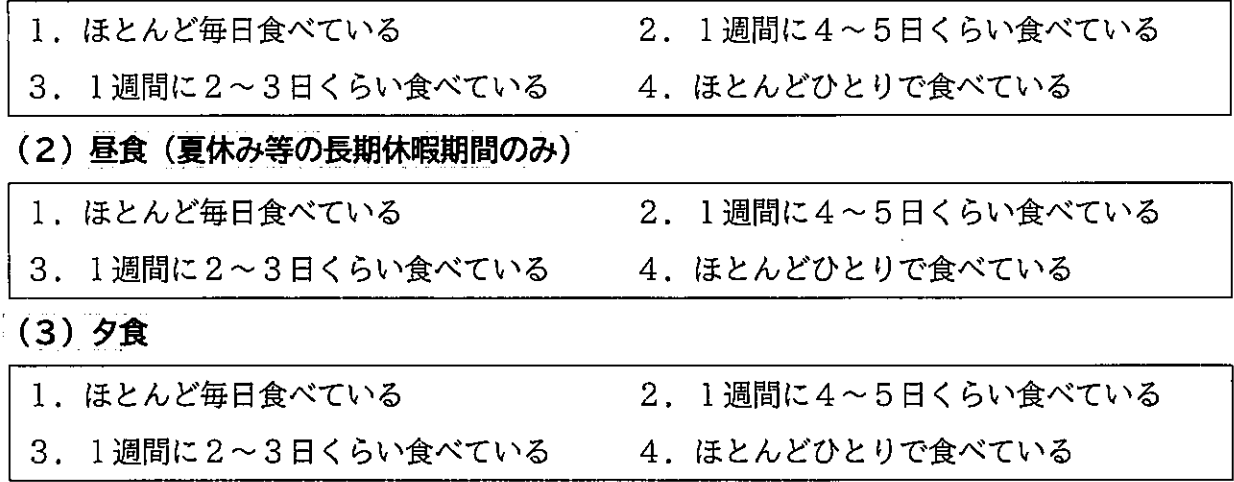

問12 お子さんは夕食を主食(ごはん、パン・麺など)・主菜(肉魚卵大豆製品を使ったメインの 料理)・副菜 (野菜・きのこ・いも・海藻などを使った小鉢・小皿の料理) を食べていますか。 (当てはまる番号すべてに〇)

- 1. 主食 (ごはん、パン・麺など) を食べる
- 2. 主菜(肉魚卵大豆製品を使ったメインの料理)を食べる
- 3. 副菜(野菜・きのこ・いも・海藻などを使った小鉢・小皿の料理)を食べる

問13 お子さんは、朝何時ごろ起きて、夜何時ごろ寝ていますか。(それぞれOは1つ)

(1) 起きる時間

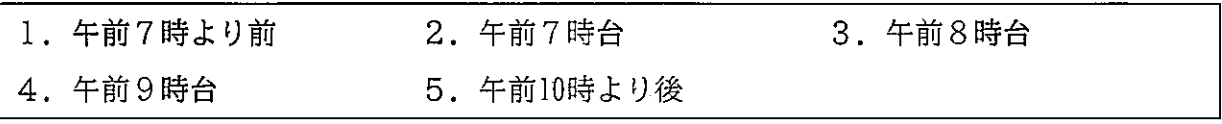

(2) 寝る時間

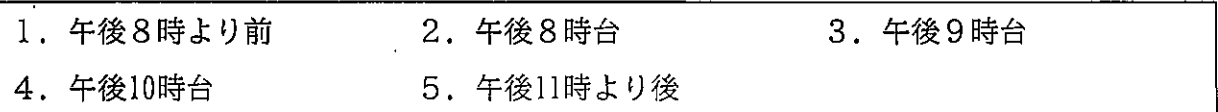

#### 問14 あなたのご家庭では、お子さん用の次のものをお持ちですか。 (1)~10のそれぞれについて、Oは1つ)

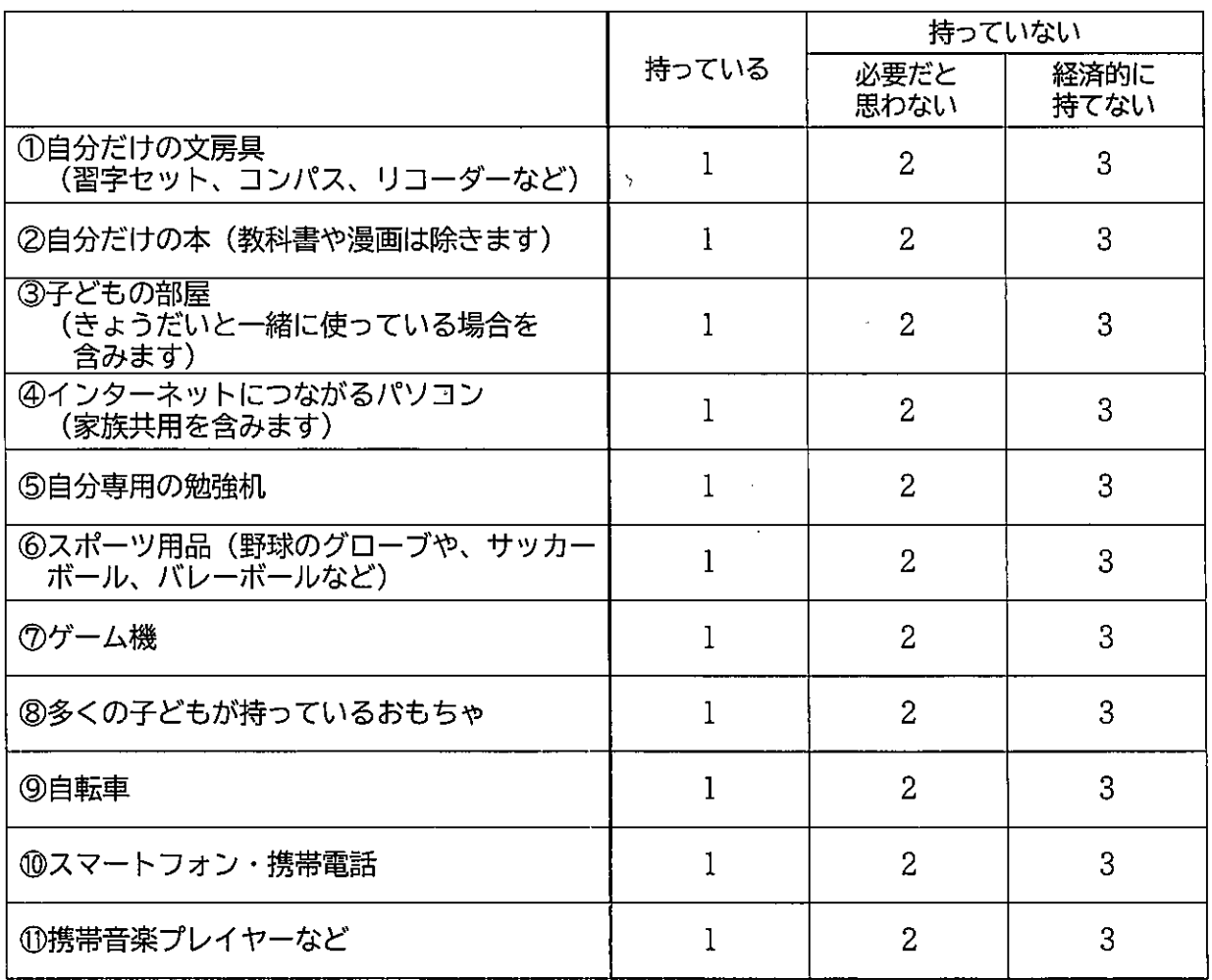

#### 問15 あなたのご家庭では、お子さん用に次のことをしていますか。 (1~10のそれぞれについて、Oは1つ)

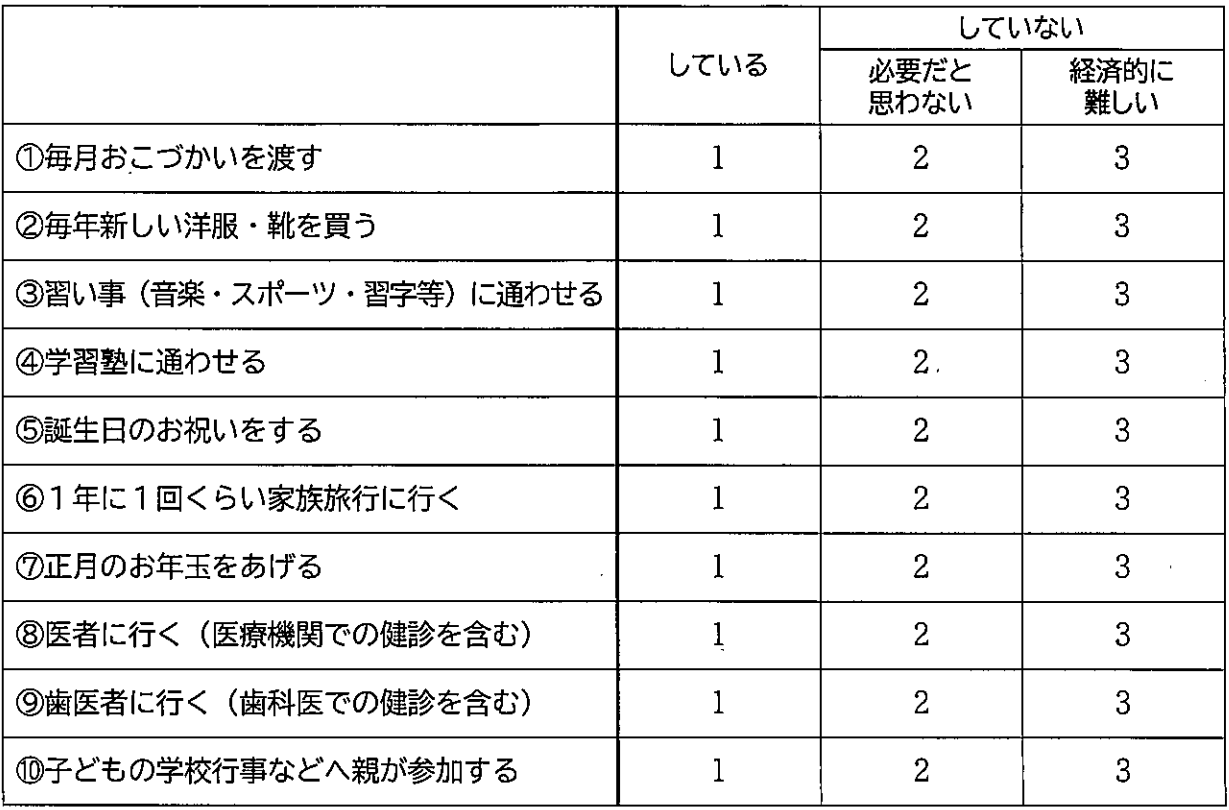

#### 問16 お子さんは、学校の行事やクラブ活動(部活動)、有料の習い事等をしていますか。 (1~6のそれぞれについて、Oは1つ)

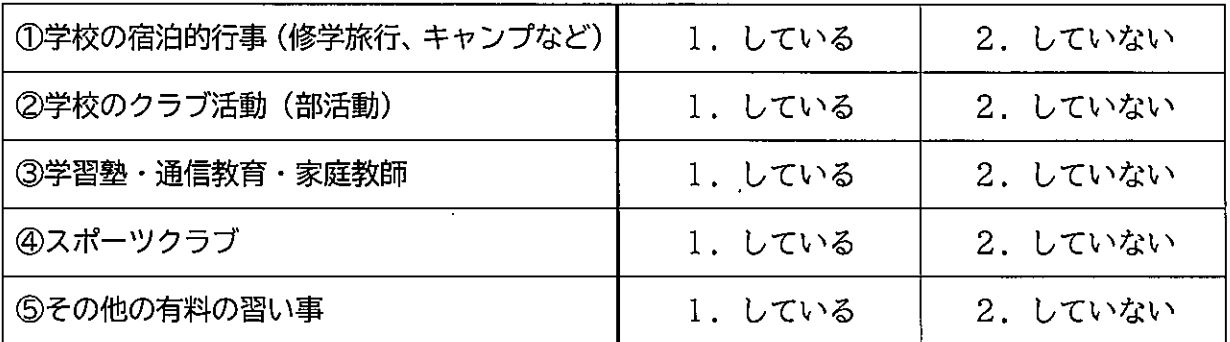

#### 問17 あなたのご家庭では、お子さんにどの段階までの教育を受けさせたいですか。 (1~3のそれぞれについて、Oは1つ)

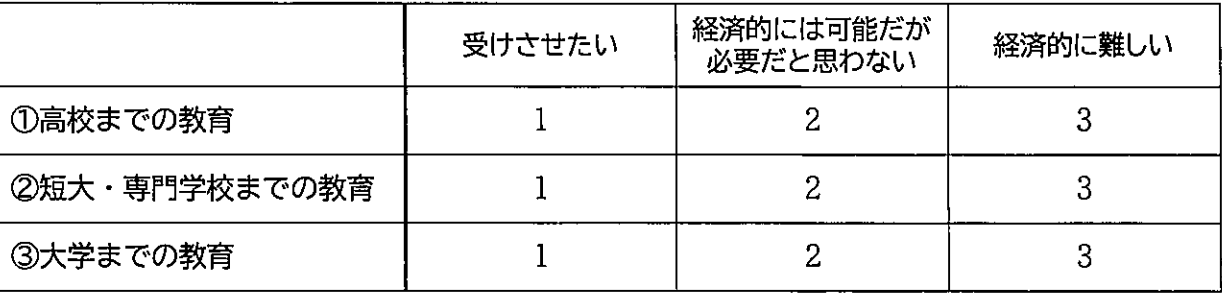

問18 あなたとお子さんの関係について、もっとも近いと思うものはどれですか。

(1~4のそれぞれについて、Oは1つ)

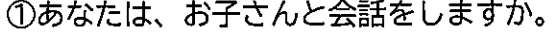

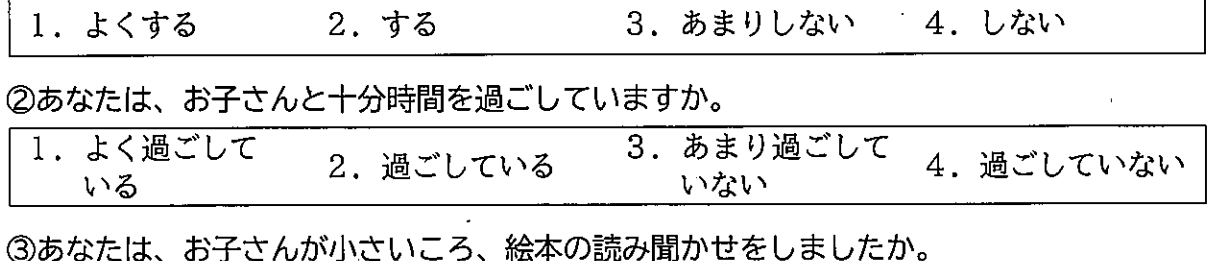

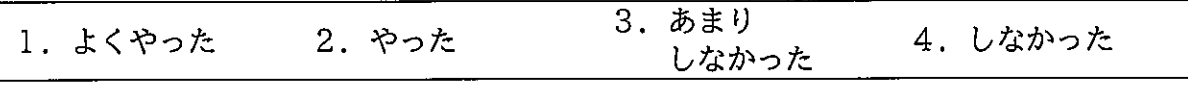

④あなたは、お子さんを信頼していますか。

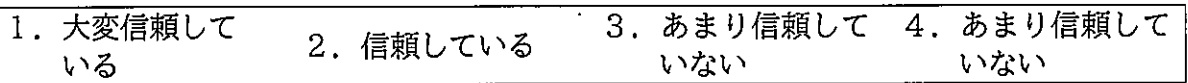

#### 問19 あなたは、これまでの子育ての中で次のようなことがあったり、思ったりしたことはありま すか。(①~⑬のそれぞれについて、Oは1つ)  $\sim$   $\sim$  $\sim 10^{-10}$

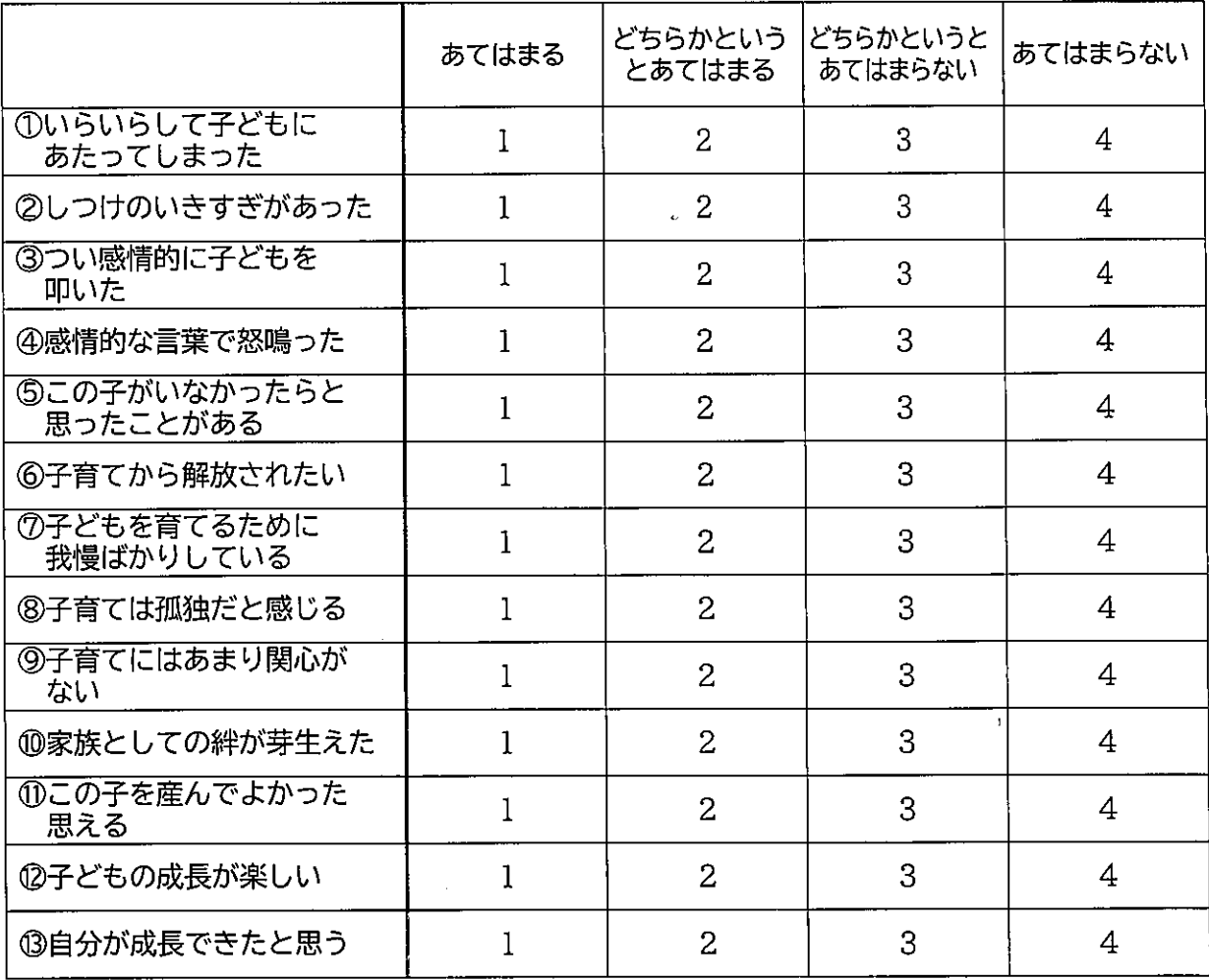

問20 次のことについて、もっとも近いと思うものはどれですか。

(1~6のそれぞれについて、Oは1つ)

①地域の行事等に参加していますか。

問21

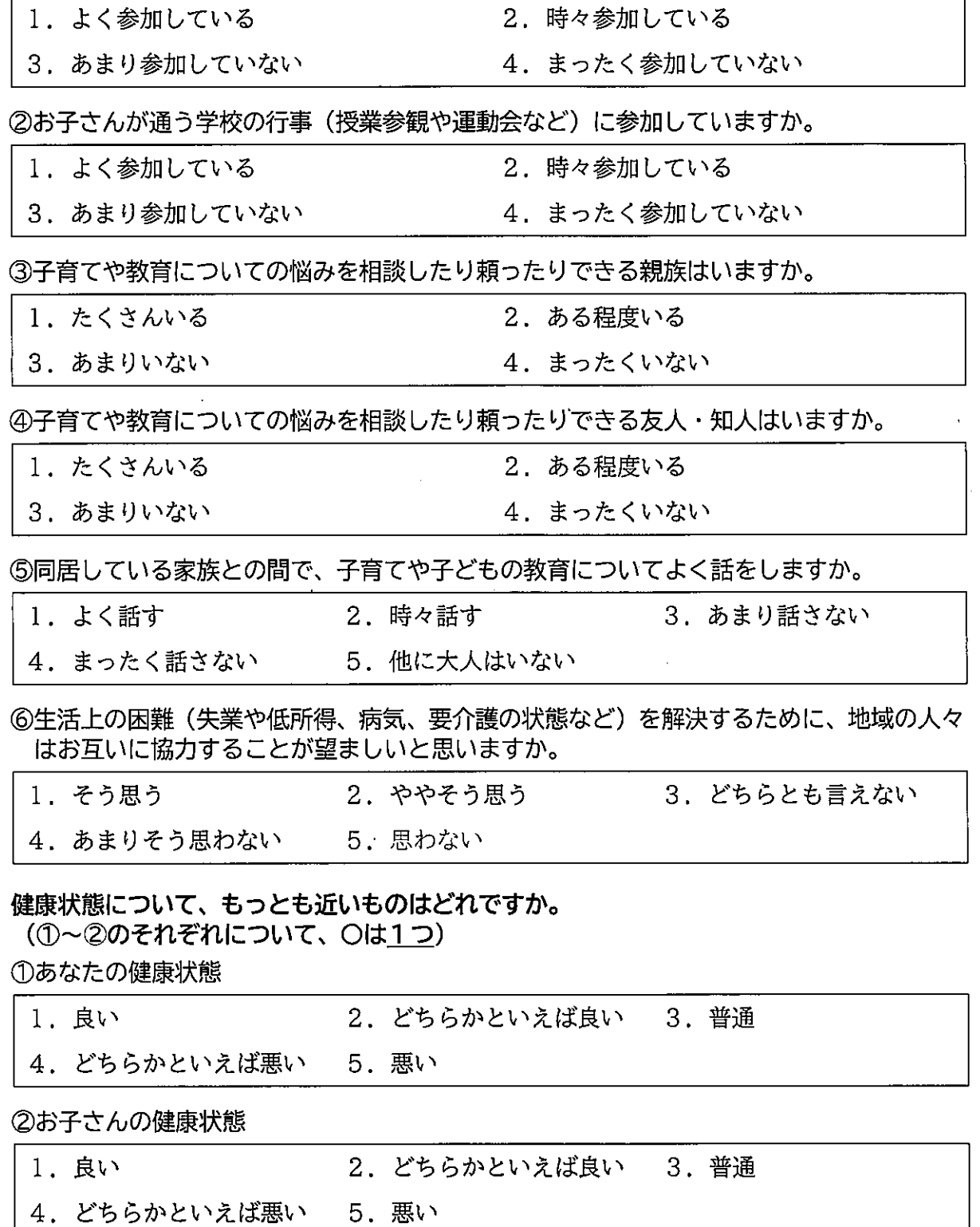

問22 過去1年間に、お子さんを医療機関で受診させた方がよいと思ったが、実際には受診させな かったことがありましたか。(Oは1つ)

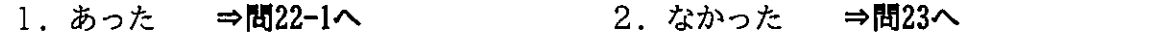

問22-1 問22で「1. あった」に〇をつけた方にうかがいます。

その理由は何ですか。(Oは1つ)

- 1. 公的医療保険に加入しておらず、医療費の支払いができなかった
- 2. 公的医療保険に加入していたが、医療機関で自己負担金を支払うことができなかった
- 3. 子ども本人が (行くのが)嫌だと言った
- 4. 医療機関までの距離が遠く、通院することが困難であった
- 5. 多忙で、医療機関に連れて行く時間がなかった
- 6. 最初は受診させようと思ったが、子どもの様子をみて受診させなくてもよいと判断した

 $\mathcal{E}$ 

7. その他(

問23 保護者の方の最終学歴についてお聞きします。(それぞれについて、○は1つ)

(1) 母親

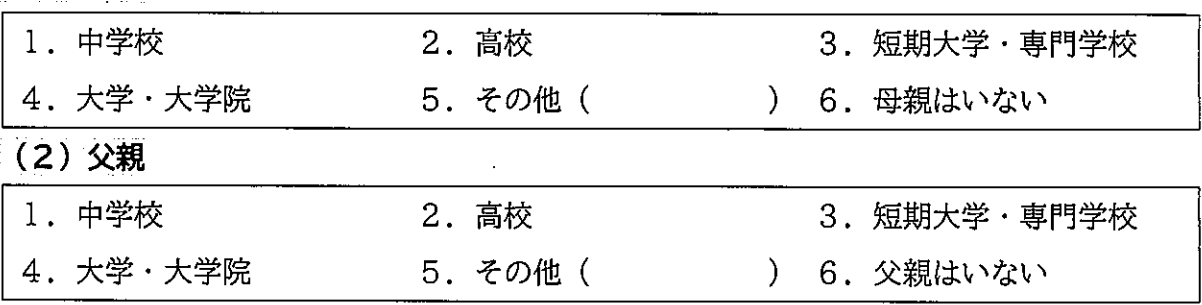

問24 ご家庭の現在の暮らしの状況をどのように感じますか。(〇は1つ)

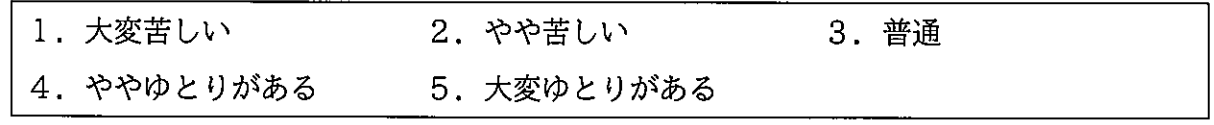

問25 あなたのご家庭では、過去1年間の間に、経済的な理由で家族が必要とする食料や衣料(嗜 好品は含みません)が買えなかったことや、月々の料金の支払いができないことはありまし たか。(①~⑨のそれぞれについて、〇は1つ)

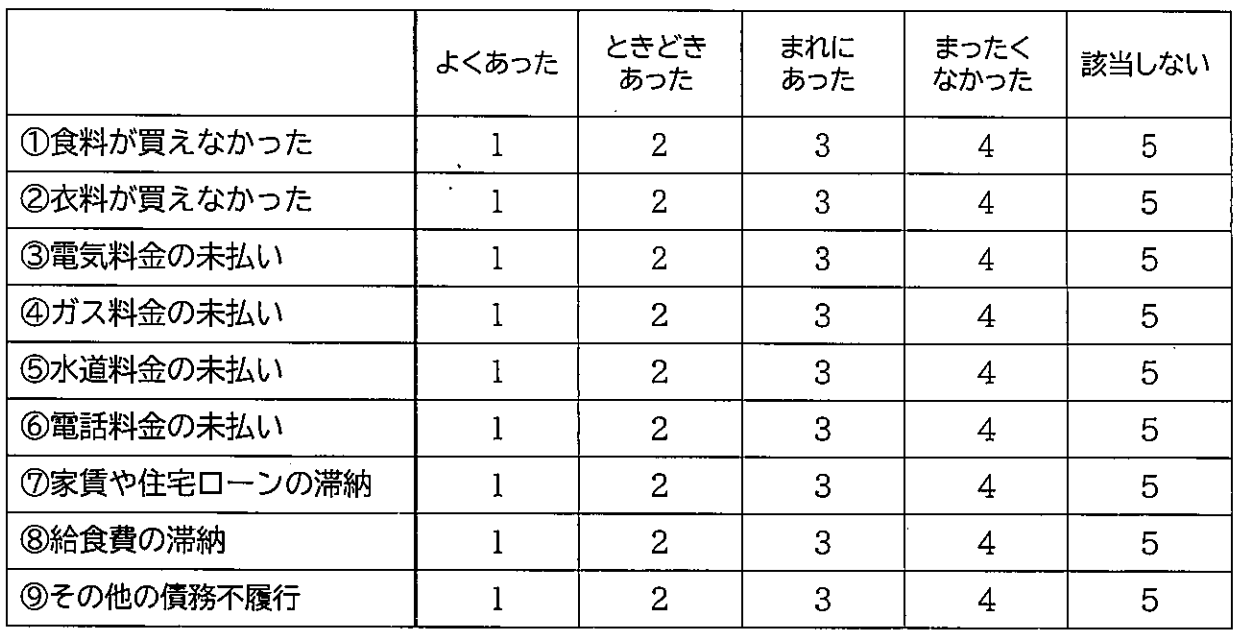

問26 あなたのご家庭では、お子さんが生まれてから現在までの間に、経済的な理由による料金滞 納のために、電気、ガス、水道のいずれかを止められたことがありましたか。(〇は1つ)

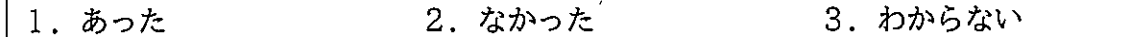

問27 現在、お子さんと生計をともにしている方は、お子さんを含めて何人ですか。

※単身赴任や進学、入学・入所などのため一時的に別居しても生計をともにしている方や、まだ 正式な家族関係にない方を含みます。

)人  $\left($ 

問28 あなたのご家庭の全員の収入を合わせた年間の「世帯の収入 (年間のボーナス含む手取り額)」 を教えてください。(〇は1つ)

※単身赴任や進学などのために一時的に別居している方も含みます。 (児童手当等の公的手当も含む)

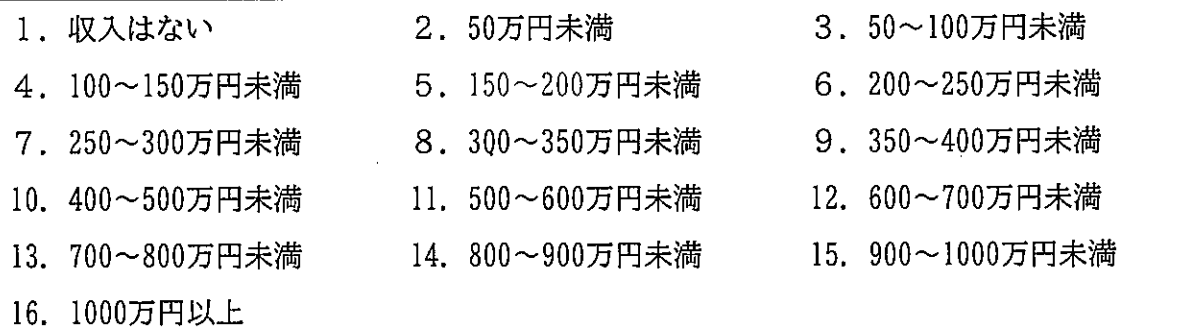

#### 問29 あなたは、次の制度について利用したことはありますか。 (1)~13のそれぞれについて、Oは1つ)

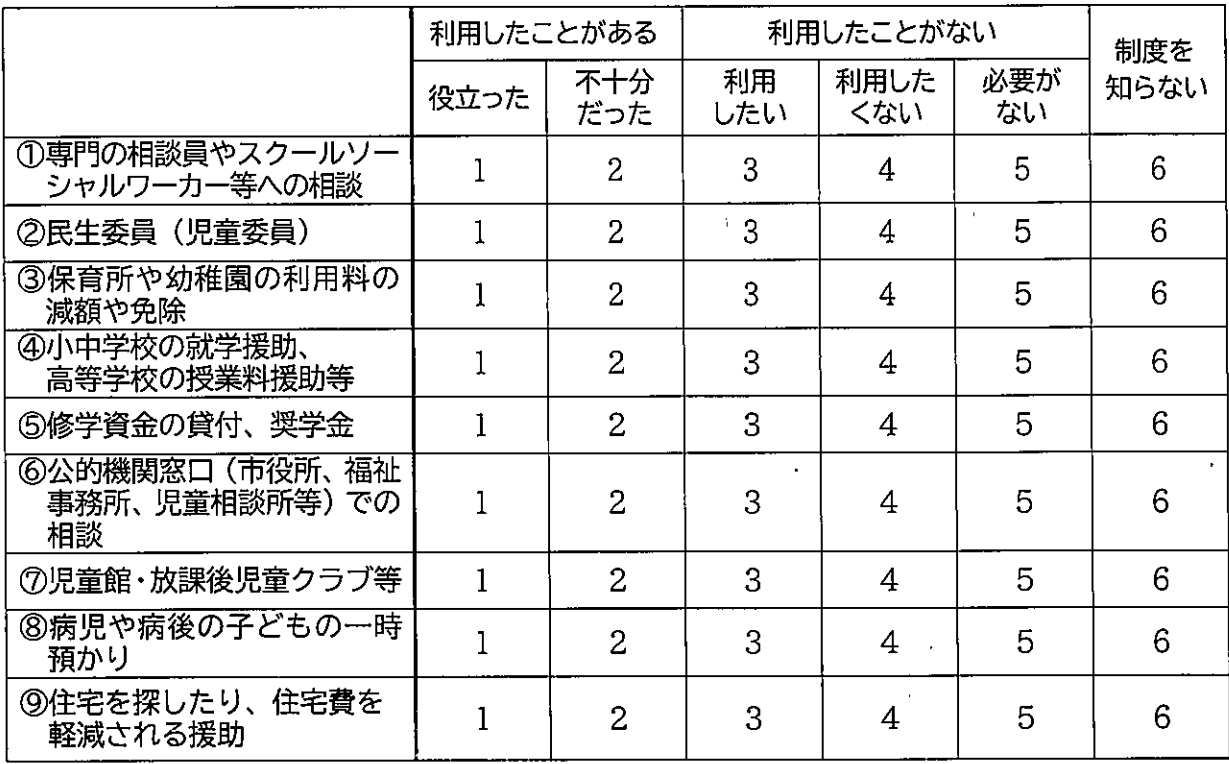

⑩から⑬は次のページ

 $\mathbf{r}$ 

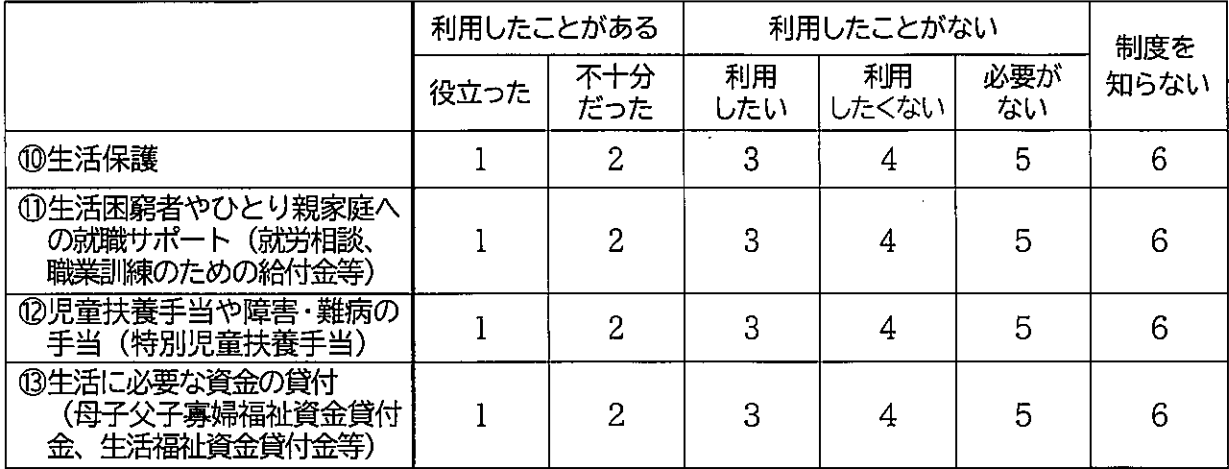

問30 地域に、ボランティア等による無料の学習塾があったら、お子さんを参加させたいと思いま すか。(〇は1つ)

1.参加させたい 2. 参加させたくない 3. わからない

問31 地域に、無料又は安価で子どもに食事の提供を行う「子ども食堂」に、お子さんを参加させ たいと思いますか。(○は1つ)

- 2. 子どもだけで参加させたい 1. 親子で参加したい
- 3. 参加させたくない 4. わからない
- 問32 市の子育て支援策として、今後何に力を入れていくべきだと思いますか。 (当てはまる番号すべてに〇)
	- 1. 妊娠・出産・乳幼児健診などの母子保健対策の充実
	- 2. 児童手当・医療費・保育料・教育費など子育て費用の助成
	- 3. 保育サービスの充実
	- 4. 子どもとの接し方や対応の仕方など子育ての悩み事相談窓口の充実
	- 5. 子どもの発達・性格・癖など生活の中でちょっと気になることを相談できる場所の充実
	- 6. ハンディキャップを持つ子どもの発達支援・特別支援教育の充実
	- 7. 子育てに関する情報提供の充実
	- 8.子育て中の親や子どもが気軽に集うことのできる場所・機会の提供・充実
	- 9. 豊かな体験ができる文化スポーツ教室など生涯学習の充実
	- 10. 保育付き子育て講座の開催
	- 11. 家事・育児の男女共同参加の意識づくり
	- 12. 父親の育児参加の啓発・支援
	- 13. 犯罪から子どもを守る体制の整備
	- 14. 子どもへの虐待防止対策と体制の整備
	- 15. 非行防止対策の充実
	- 16. 子育てしやすい労働環境づくりの企業への啓発
	- 17. 公園など遊び場の整備
	- 18. その他(

 $\lambda$ 

問33 教育・保育環境の充実など子育ての環境や支援に関してご意見がございましたら、ご自由に ご記入ください。

# 調査にご協力いただきまして、ありがとうございました。

## 切手を貼らずに同封の返信用封筒に入れ、

# 令和●年●月●日(●)までに

ポストへご投函ください。

 $\bar{\bar{\xi}}$